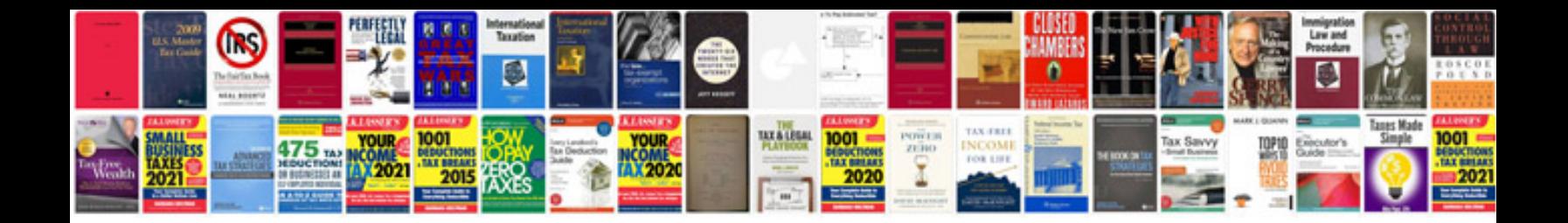

**Word document in excel spreadsheet**

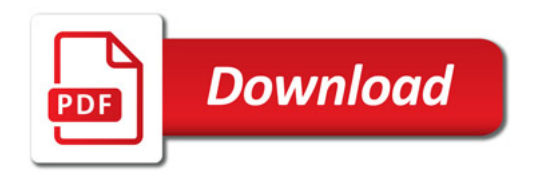

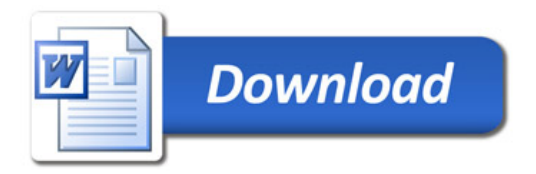